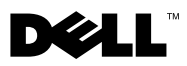

# Πληροφορίες για τις προειδοποιήσεις

ΕΙΔΟΠΟΙΗΣΗ: Η ΕΙΔΟΠΟΙΗΣΗ επισημαίνει ενδεχόμενο κίνδυνο βλάβης στον εξοπλισμό, τραυματισμού ή θανάτου.

# Dell**™** Latitude**™** E4300 Τεχνικό δελτίο πληροφοριών για τη ρύθμιση και τα χαρακτηριστικά γνωρίσματα

Μπροστινή όψη

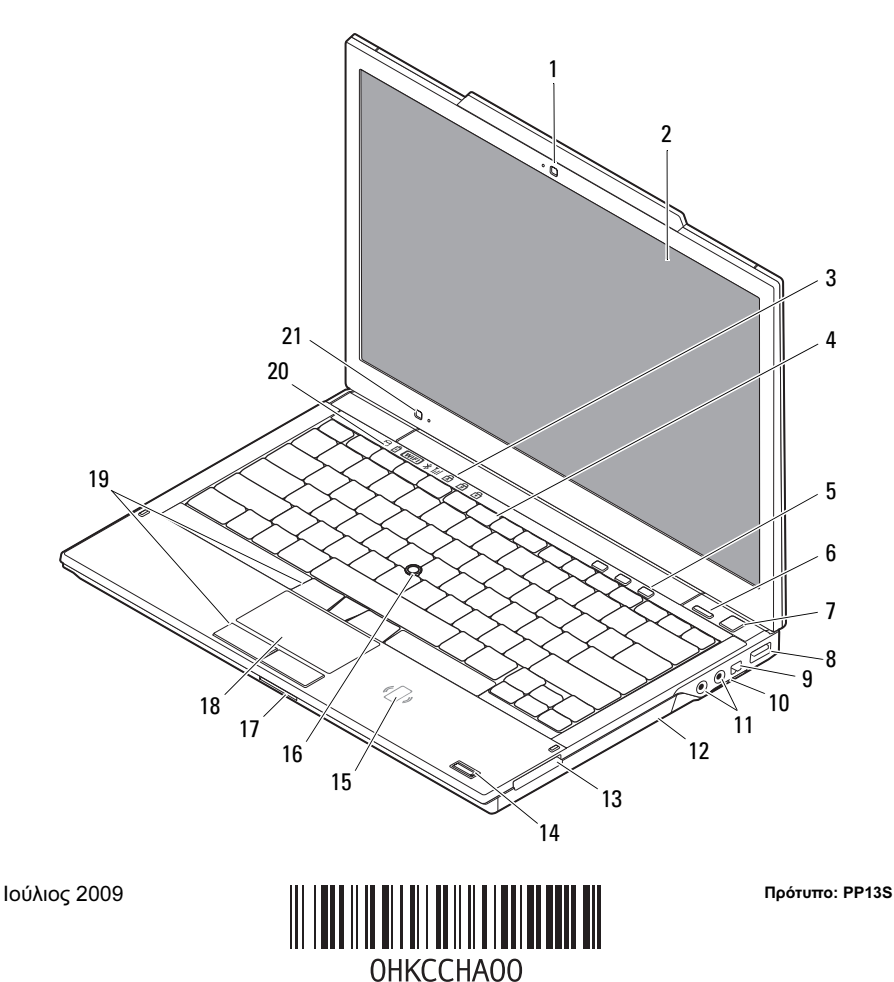

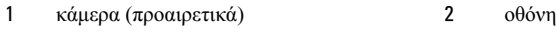

- λυχνίες κατάστασης πληκτρολογίου 4 πληκτρολόγιο
- 
- κουμπί τροφοδοσίας 8 σύνδεσμος USB
- 
- σύνδεσμοι ήχου (2) 12 μονάδα CD/DVD
- 
- μονάδα ανάγνωσης έξυπνων καρτών χωρίς επαφές (προαιρετικά)
- υποδοχή κάρτας SecureDigital (SD) 18 επιφάνεια αφής
- κουμπιά δείκτη-στιλό (3)/ κουμπιά επιφάνειας αφής (2)
- αισθητήρας φωτισμού περιβάλλοντος και μικρόφωνο
- 
- 
- πλήκτρα ελέγχου μέσων 6 κουμπί Dell™ Latitude ON™ (προαιρετικά)
	-
- 9 σύνδεσμος IEEE 1394 10 διακόπτης ασύρματης επικοινωνίας και κουμπί Dell Wi-Fi Catcher™
	-
- υποδοχή ExpressCard 14 μονάδα ανάγνωσης δακτυλικών αποτυπωμάτων (προαιρετικά)
	- δείκτης-στιλό
	-
	- λυχνίες κατάστασης συσκευών

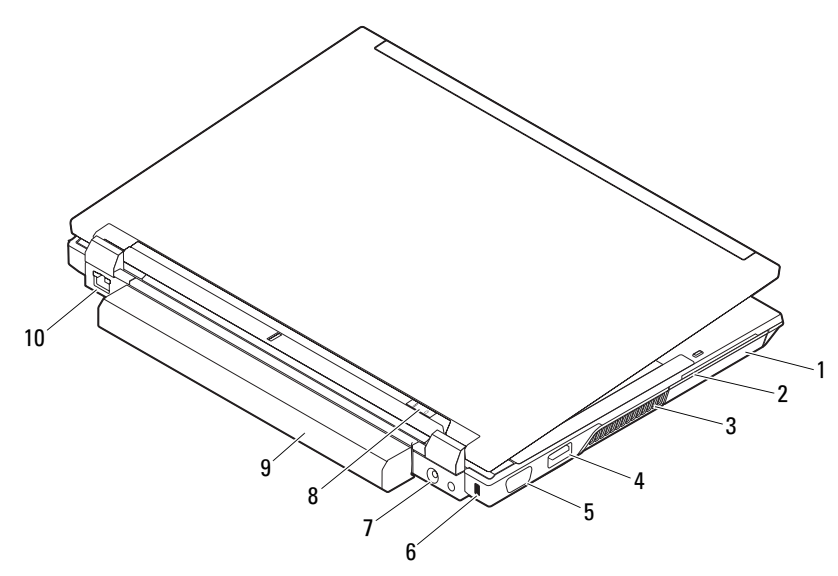

## Πίσω όψη

- 
- 
- 
- 
- 
- 1 μονάδα σκληρού δίσκου 2 υποδοχή έξυπνης κάρτας
- 3 αεραγωγοί ψύξης 4 σύνδεσμος eSATA/USB
- 5 σύνδεσμος βίντεο 6 υποδοχή καλωδίου ασφαλείας
- 7 σύνδεσμος μετασχηματιστή AC 8 λυχνία τροφοδοσίας/λυχνία μπαταρίας
- 9 μπαταρία 10 σύνδεσμος δικτύου

# Γρήγορη ρύθμιση

ΕΙΔΟΠΟΙΗΣΗ: Προτού ξεκινήσετε κάποια από τις διαδικασίες που αναφέρει η παρούσα ενότητα, διαβάστε τις οδηγίες για την ασφάλεια που παραλάβατε μαζί με τον υπολογιστή σας. Για πρόσθετες πληροφορίες σχετικά με τις άριστες πρακτικές σε θέματα ασφάλειας, ανατρέξτε στη διεύθυνση www.dell.com/regulatory\_compliance.

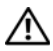

ΕΙΔΟΠΟΙΗΣΗ: Ο μετασχηματιστής AC λειτουργεί σε όλη την υφήλιο όταν τον συνδέσετε σε ηλεκτρική πρίζα. Ωστόσο, οι σύνδεσμοι τροφοδοσίας και τα πολύπριζα διαφέρουν ανάλογα με τη χώρα. Αν χρησιμοποιήσετε μη συμβατό καλώδιο ή αν δεν συνδέσετε σωστά το καλώδιο στο πολύπριζο ή την ηλεκτρική πρίζα, μπορεί να προκληθεί πυρκαγιά ή ζημιά στον εξοπλισμό.

ΠΡΟΣΟΧΗ: Όταν αποσυνδέετε το καλώδιο του μετασχηματιστή AC από τον υπολογιστή, πιάστε το σύνδεσμο και όχι το ίδιο το καλώδιο και τραβήξτε τον σταθερά αλλά απαλά για να μην πάθει ζημιά το καλώδιο. Για να μην πάθει ζημιά το καλώδιο του μετασχηματιστή AC όταν το τυλίγετε, φροντίστε να ακολουθείτε τη γωνία του συνδέσμου στο μετασχηματιστή AC.

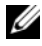

ΣΗΜΕΙΩΣΗ: Ορισμένες συσκευές μπορεί να μην περιλαμβάνονται στη συσκευασία αν δεν τις παραγγείλατε.

**1** Συνδέστε το μετασχηματιστή AC στο σύνδεσμό του στον υπολογιστή και στην ηλεκτρική πρίζα.

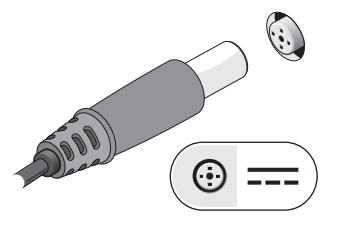

**3** Συνδέστε συσκευές USB, όπως ποντίκι ή πληκτρολόγιο (προαιρετικά).

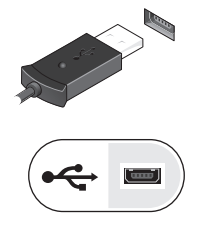

**2** Συνδέστε το καλώδιο δικτύου (προαιρετικά).

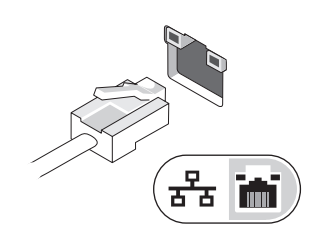

**4** Συνδέστε συσκευές IEEE 1394, όπως συσκευή αναπαραγωγής DVD (προαιρετικά).

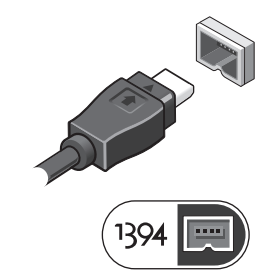

**5** Για να θέσετε τον υπολογιστή σε λειτουργία, ανοίξτε την οθόνη του και πιέστε το κουμπί τροφοδοσίας.

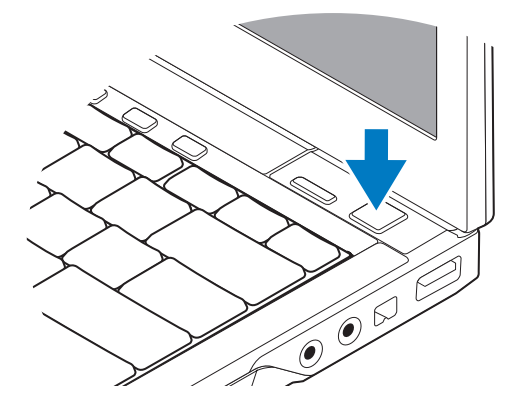

ΣΗΜΕΙΩΣΗ: Συνιστούμε να ανοίξετε και να κλείσετε τον υπολογιστή σας τουλάχιστον μία φορά προτού εγκαταστήσετε κάρτες ή προτού τον συνδέσετε με συσκευή σύνδεσης ή άλλη εξωτερική συσκευή, όπως εκτυπωτή.

### Προδιαγραφές

ΣΗΜΕΙΩΣΗ: Τα προσφερόμενα είδη μπορεί να διαφέρουν κατά περιοχή. Οι προδιαγραφές που ακολουθούν είναι μόνο όσες απαιτείται βάσει της ισχύουσας νομοθεσίας να παραλάβετε μαζί με τον υπολογιστή σας. Για περισσότερες πληροφορίες σχετικά με τη διαμόρφωση του υπολογιστή σας, κάντε κλικ στις επιλογές Start (Έναρξη)→ Help and Support (Βοήθεια και Υποστήριξη) και επιλέξτε τη δυνατότητα προβολής πληροφοριών για τον υπολογιστή σας.

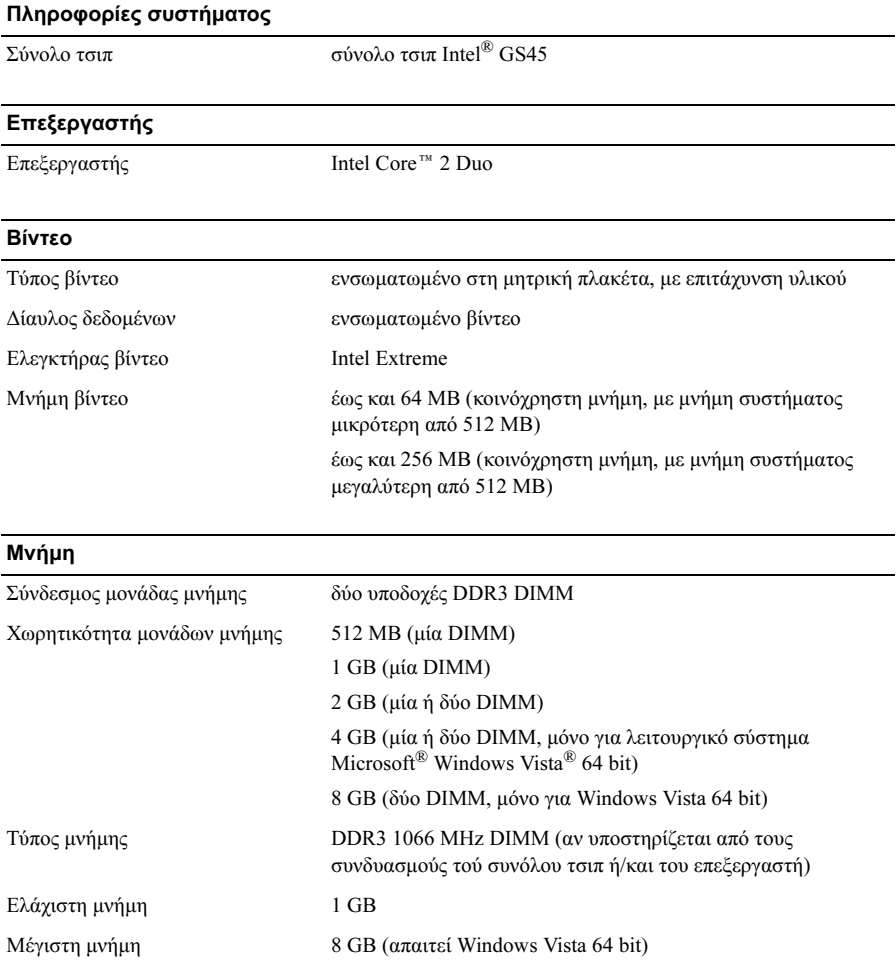

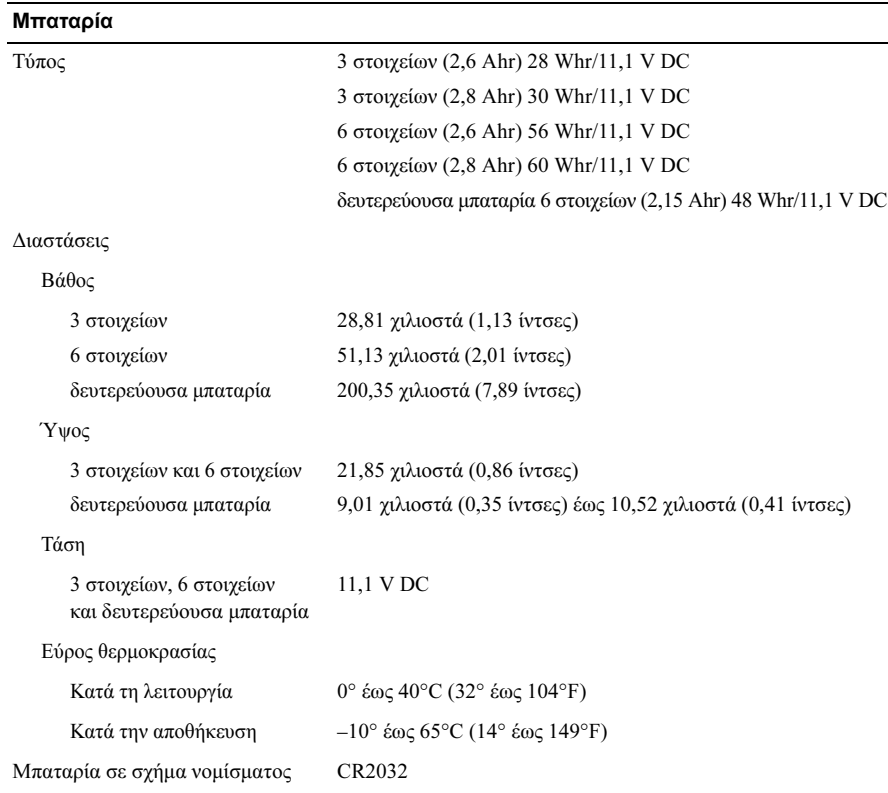

 $\overline{\phantom{a}}$ 

### Μετασχηματιστής AC

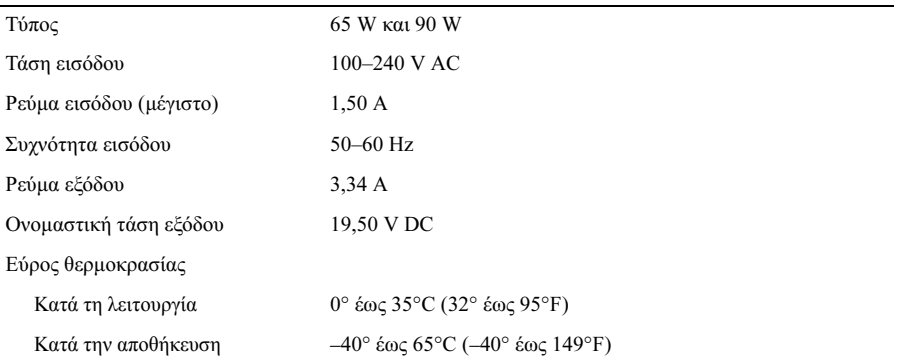

### Φυσικά χαρακτηριστικά

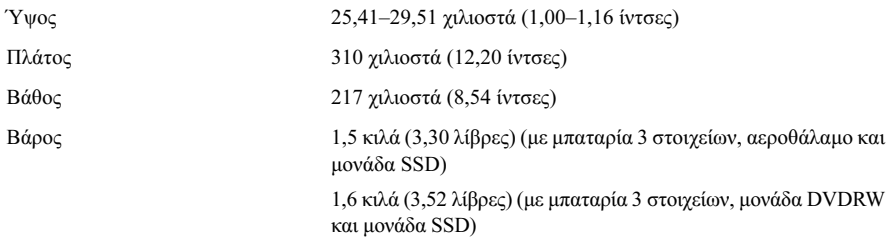

### Στοιχεία περιβάλλοντος

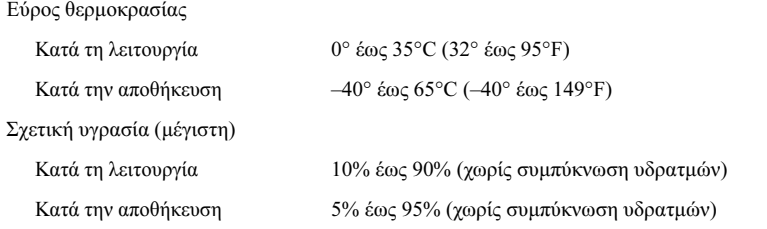

### Εύρεση περισσότερων πληροφοριών και πόρων

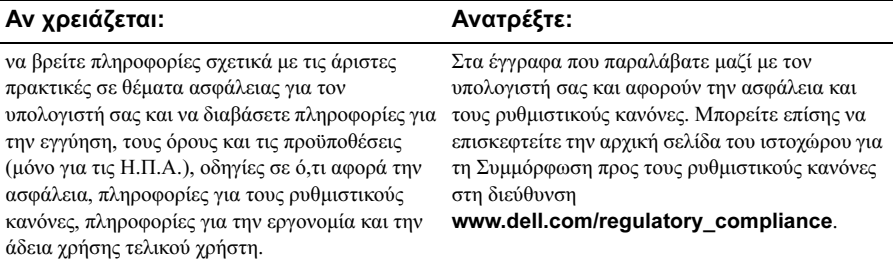

\_\_\_\_\_\_\_\_\_\_\_\_\_\_\_\_\_

Οι πληροφορίες που περιλαμβάνει το παρόν έγγραφο μπορεί να αλλάξουν χωρίς σχετική ειδοποίηση. © 2009 Dell Inc. Με επιφύλαξη παντός δικαιώματος. Εκτυπώθηκε στην Ιρλανδία.

Απαγορεύεται αυστηρά η αναπαραγωγή τού υλικού με οποιονδήποτε τρόπο αν δεν υπάρχει σχετική γραπτή άδεια της Dell Inc.

Εμπορικά σήματα που χρησιμοποιούνται στο κείμενο: η ονομασία Dell, το λογότυπο DELL, καθώς και η ονομασία Dell Latitude είναι εμπορικά σήματα της Dell Inc. Η ονομασία Intel είναι σήμα κατατεθέν και η ονομασία Core είναι εμπορικό σήμα τής Intel Corporation στις Η.Π.Α. και άλλες χώρες. Οι ονομασίες Microsoft, Windows και Windows Vista είναι ή εμπορικά σήματα ή σήματα κατατεθέντα τής Microsoft Corporation στις Η.Π.Α. ή/και άλλες χώρες.

Άλλα εµπορικά σήµατα και εµπορικές ονοµασίες μπορεί να χρησιµοποιούνται στο παρόν έγγραφο αναφερόµενα είτε στους κατόχους των σηµάτων και των ονοµάτων είτε στα προϊόντα τους. Η Dell Inc. αποποιείται κάθε αξίωση ιδιοκτησίας επί των εμπορικών σημάτων και ονομάτων τρίτων.